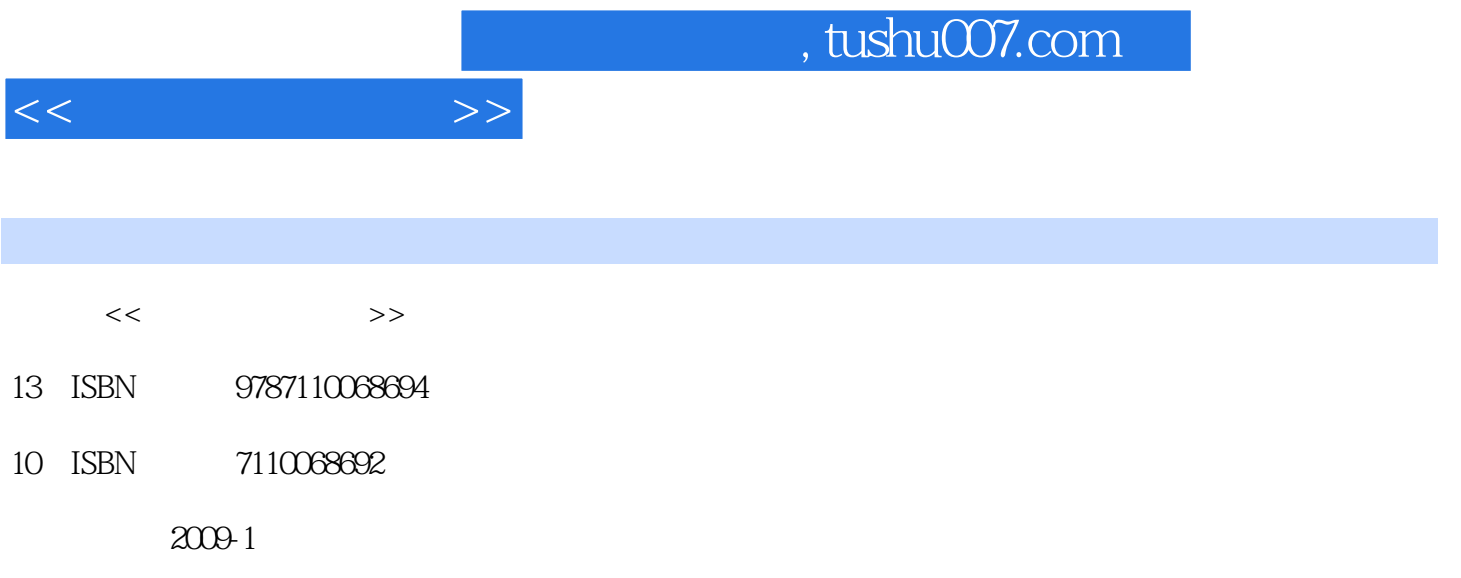

页数:132

PDF

更多资源请访问:http://www.tushu007.com

 $\text{BBS}, \ldots$ 

 $\kappa$ 

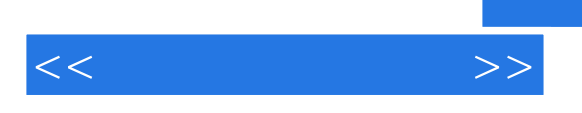

 $\Delta$  Excel 2003

 $\rm Excel$ 

## $<<$

## $,$  tushu007.com

## $1$  Excel  $\sim$  2  $3$  $4$  $5$  $\Theta$ 方案管理保险投资第7章 创建共享应用网络共享家庭开销明细表与其他Office软件的共享批注的建立和 <sub>7</sub><br>Internet Web

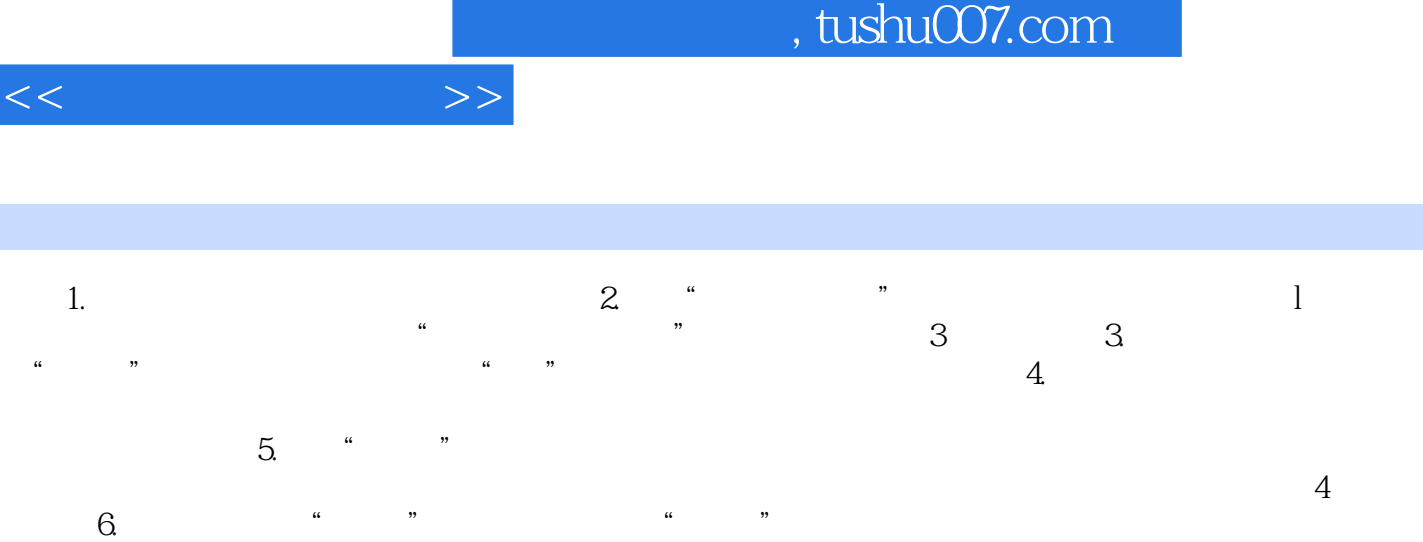

 $\overline{\phantom{a}}$ 

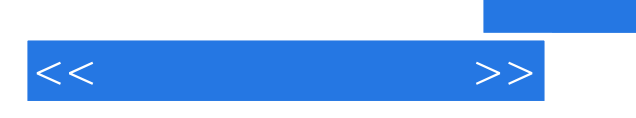

长的人,而是在这个时候,而且是在这个时候,而且是在这个时候,而且是在这个时候,而且是在这个时候,而且是在这个时候,而且是在这样的时候,而且是在这样的。<br>第一章 主持领导的人,但是在这个时候,他们的人都没有一个人,但是在这个时候,他们的人都没有一个人,就是这样的人,就是这样的人,就是这样的人,就是这样的人,就是这

电脑和因特网让世界动了起来,让生活炫了起来,让我们强大起来,我们通过博客、播客……交

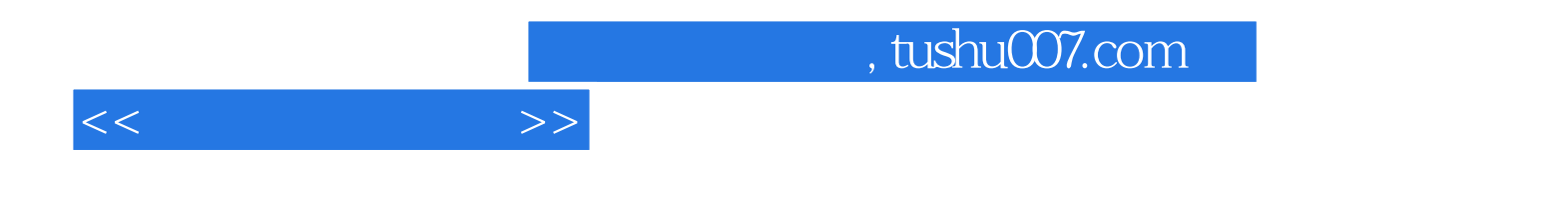

本站所提供下载的PDF图书仅提供预览和简介,请支持正版图书。

更多资源请访问:http://www.tushu007.com